## ÍNDICE

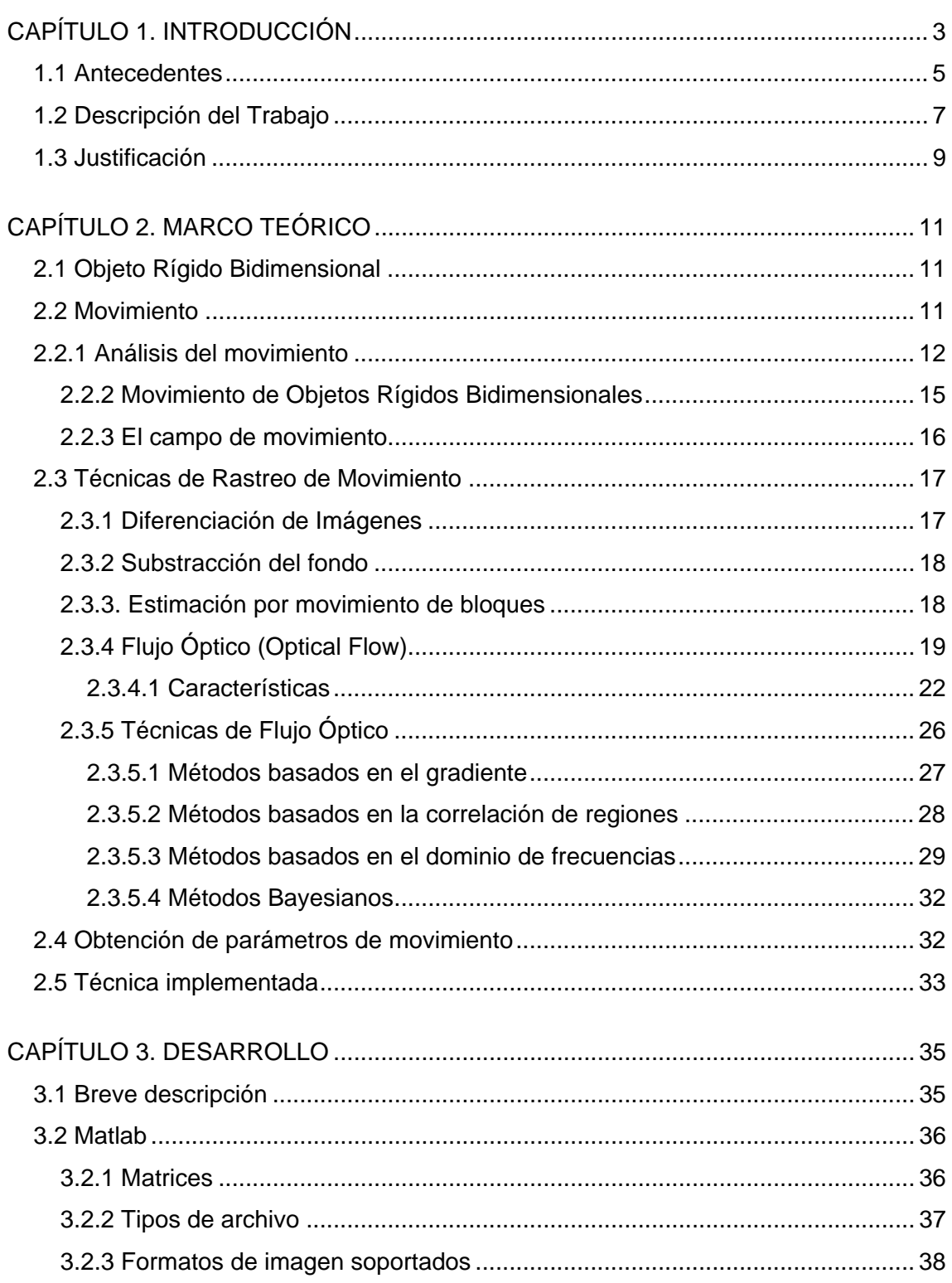

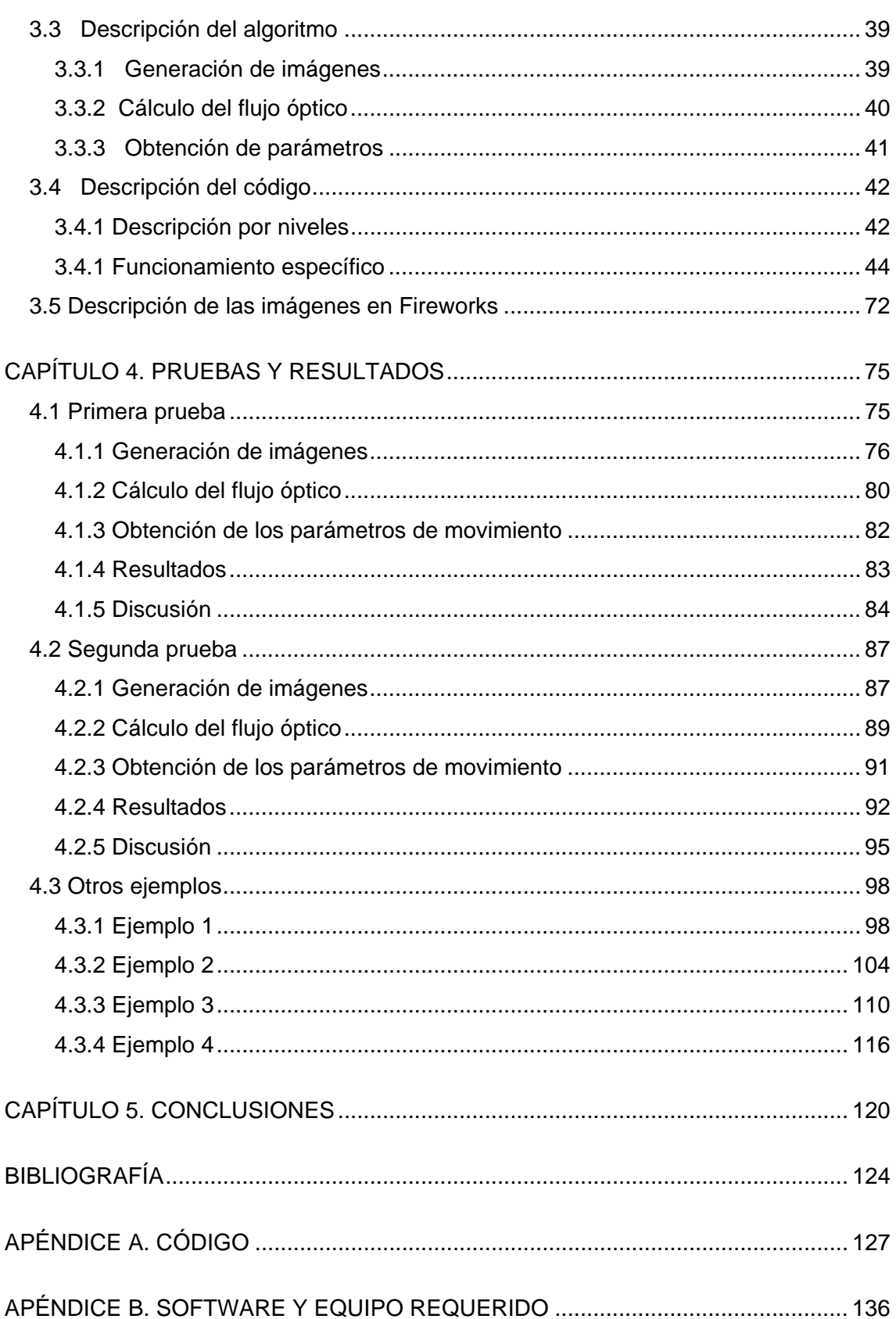